## Continua la serie con el siguiente signo

## 28 H J

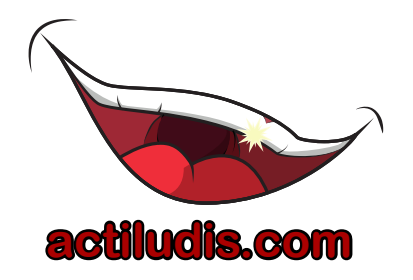